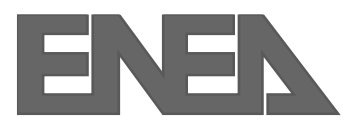

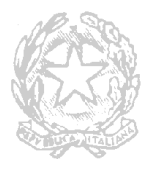

**AGENZIA NAZIONALE PER LE NUOVE TECNOLOGIE, L'ENERGIA E LO SVILUPPO ECONOMICO SOSTENIBILE**

Qualora all'interno dello stabilimento fosse presente un unità di trasformazione (ad esempio un cogeneratore), la struttura energetica aziendale dovrà essere modificata nel modo seguente:

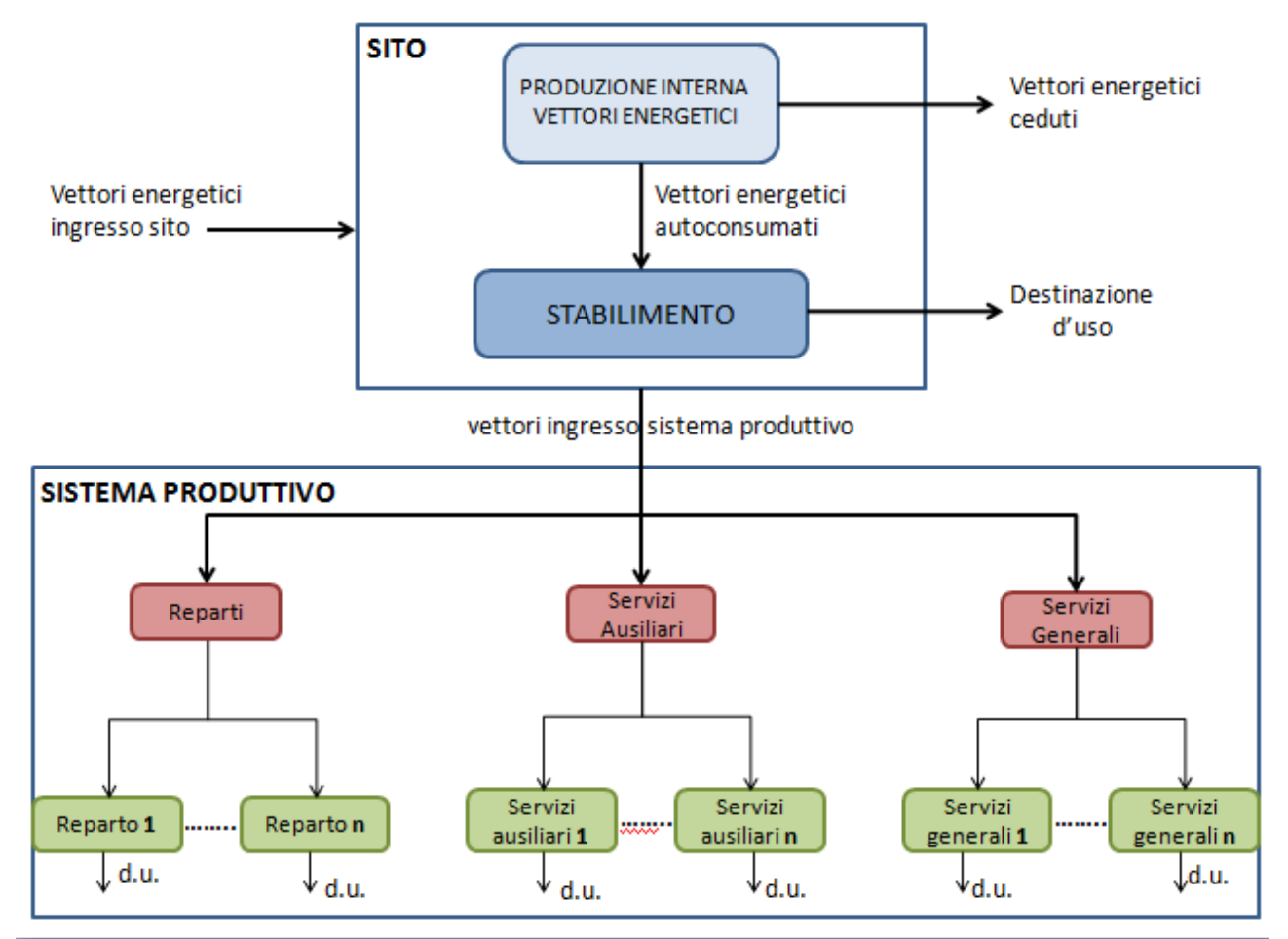

Le varie unità di trasformazione interna costituiranno un livello aggiuntivo LA.1 impostato come segue:

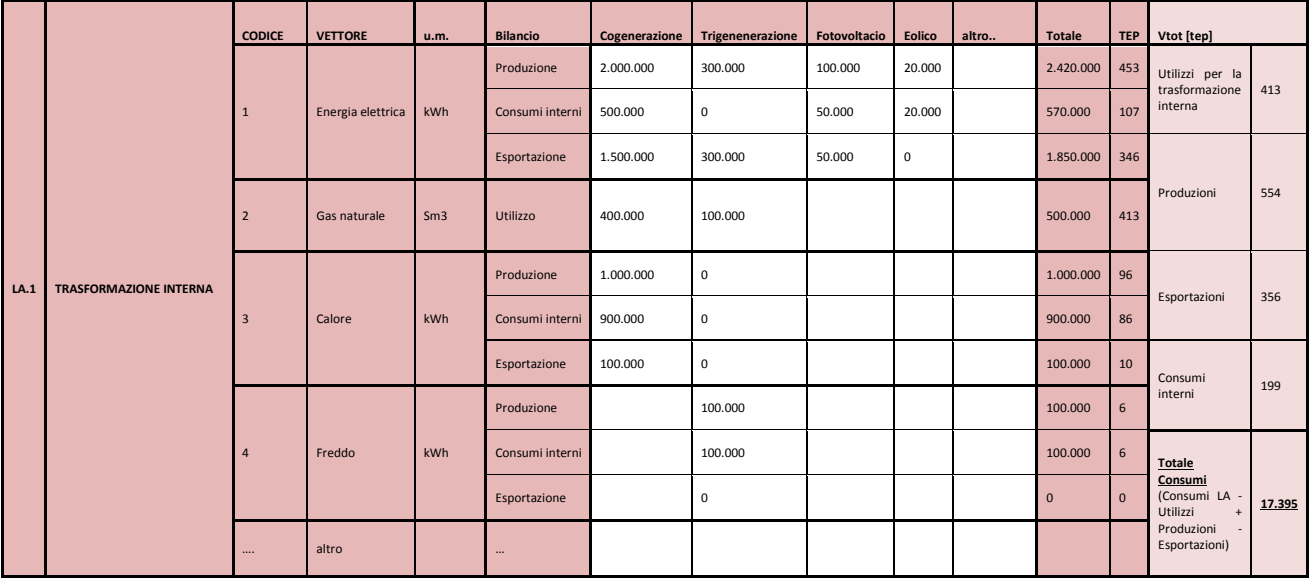

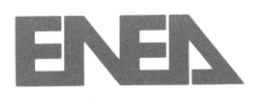

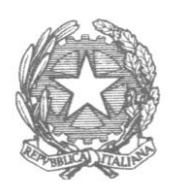

Pag. n. 2

Dovranno essere compilate le celle bianche delle colonne relative ad ogni tipologia di impianto di trasformazione presente nello stabilimento in esame.

In questo livello sono evidenziati i consumi di stabilimento ai fini della produzione specifica del sito stesso, dati dai consumi di tutti i vettori in ingresso allo stabilimento sommati alla quota parte dei vettori trasformati utilizzati dallo stabilimento stesso e sottratta la quota parte dei vettori energetici utilizzati per la trasformazione.

Quando si vanno ad analizzare i singoli vettori energetici, dovranno essere calcolati, al livello LB come somma di quanto in ingresso allo stabilimento stesso, LA, e quanto risulta come consumi interni totali del livello LA.1, eccetto per il gas naturale dove si avrà la sottrazione tra il valore presente in LA e quello in utilizzo LA.1; in questo modo si avranno indici di stabilimento che potranno essere paragonabili per stabilimenti con o senza produzione interna di energia, indipendentemente se ce ne sia anche una parte ceduta in rete o comunque venduta.